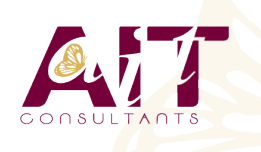

**SARL ONEO**  1025 rue Henri Becquerel Parc Club du Millénaire, Bât. 27 34000 MONTPELLIER **N° organisme : 91 34 0570434**

**Nous contacter : +33 (0)4 67 13 45 45 www.ait.fr contact@ait.fr**

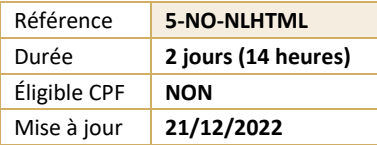

# **Emailing - Créer ses newsletters en HTML**

#### (ල් **OBJECTIFS PEDAGOGIQUES** • Être capable de créer ses newsletters à l'aide de HTML **PREREQUIS PUBLIC CONCERNE** • Connaissance générale d'Internet et du Web • Toute personne amenée à créer des newsletters via HTML  $(\delta)$ **MOYENS PEDAGOGIQUES** 隱 **MODALITES D'EVALUATION** • Réflexion de groupe et apports théoriques du formateur • Feuille de présence signée en demi-journée, • Travail d'échange avec les participants sous forme de • Evaluation des acquis tout au long de la formation, réunion-discussion • Questionnaire de satisfaction, • Utilisation de cas concrets issus de l'expérience • Attestation de stage à chaque apprenant, professionnelle • Positionnement préalable oral ou écrit, • Validation des acquis par des questionnaires, des tests • Evaluation formative tout au long de la formation, d'évaluation, des mises en situation et des jeux • Evaluation sommative faite par le formateur ou à l'aide pédagogiques des certifications disponibles • Alternance entre apports théoriques et exercices pratiques (en moyenne 30 à 50%) Remise d'un support de cours. **MOYENS TECHNIQUES EN PRESENTIEL MOYENS TECHNIQUES EN DISTANCIEL** • Accueil des stagiaires dans une salle dédiée à la • A l'aide d'un logiciel (Teams, Zoom…), d'un micro et formation équipée à minima d'un vidéo projecteur et éventuellement d'une caméra les apprenants d'un tableau blanc et/ou paperboard. interagissent et communiquent entre eux et avec le • Pour les formations nécessitant un ordinateur, un PC est formateur. mis à disposition de chaque participant. Sessions organisées en inter comme en intra entreprise. • L'accès à l'environnement d'apprentissage ainsi qu'aux preuves de suivi et d'assiduité (émargement, évaluation) est assuré. • Pour toute question avant et pendant le parcours, assistance technique à disposition au 04 67 13 45 45. **ORGANISATION** 瓜 **ACCESSIBILITE** 崗 • Délai d'accès : 5 jours ouvrés Les personnes en situation d'handicap sont invitées à (délai variable en fonction du financeur) nous contacter directement, afin d'étudier ensemble les possibilités de suivre la formation. Les cours ont lieu de 9h à 12h30 et de 13h30 à 17h • Pour tout renseignement, notre référent handicap reste à votre disposition : mteyssedou@ait.fr ₩ **PROFIL FORMATEUR CERTIFICATION POSSIBLE** • Nos formateur sont des experts dans leurs domaines • ENId'intervention Leur expérience de terrain et leurs qualités pédagogiques constituent un gage de qualité.

# **Emailing - Créer ses newsletters en HTML**

### **PRESENTATION DE LA FORMATION, DES PARTICIPANTS ET DE LEURS ATTENTES SPECIFIQUES**

#### **REGLES ET BONNES PRATIQUES**

- $\Box$  Règles et bonnes pratiques
- $\Box$  Règles éthiques et juridiques
- $\Box$  La collecte d'adresses
- Fréquence d'envoi
- $\Box$  Désabonnement

#### **REDACTION**

- $\Box$  Structurer la newsletter
- $\Box$  Définir le suiet correctement
- $\Box$  Mettre en valeur le texte
- $\Box$  Concision et efficacité
- $\Box$  Répartition images texte
- $\Box$  Se lier aux autres contenus Web
- $\Box$  Maquettes et patrons

#### **LES BASES TECHNIQUES**

- Concrètement, qu'est-ce qu'un mail ?
- $\Box$  Fonctionnement d'un envoi de mail
- $\Box$  Compatibilité entre les clients de messagerie
- $\Box$  Routage, hébergement
- $\Box$  Comment ne pas passer pour du spam?
- $\Box$  Suivi d'une newsletter, efficacité

#### **HTML**

- $\Box$  Introduction au HTML
- $\Box$  Les outils de rédaction
- $\Box$  Les balises de base
- $\Box$  L'encodage et les accents
- $\Box$  Les tableaux
- $\Box$  Fusions (colonnes et lignes)
- $\Box$  Les liens

#### **IMAGES**

- $\Box$  Intégration d'images
- $\Box$  Les formats d'images sur le Web
- $\Box$  Images intégrées ou hébergées ?
- $\Box$  Règles d'affichage des images sur le client

#### **LES STYLES CSS**

- $\Box$  Bases : sélections, propriétés
- $\Box$  Les couleurs, les polices, le texte
- $\Box$  Les fonds
- $\Box$  Les marges et le remplissage
- $\Box$  Les alignements
- $\Box$  Intégration et places des styles CSS dans la newsletter
- Les propriétés "autorisées"
- $\Box$  Utilisation de la balise span
- $\Box$  Les outils "d'inlining"

### **RESPONSIVE DESIGN**

- $\Box$  S'adapter aux mobiles
- $\Box$  Rester compatible avec les clients non
- compatibles  $\Box$  Media queries
- 
- $\Box$  Sélectionner les bonnes taille pour les ruptures
- Modificateur "important"
- $\Box$  Templates Responsives-Ready

#### **BILAN, EVALUATION ET SYNTHESE DE LA FORMATION**